- 13 ISBN 9787560621739
- 10 ISBN 7560621732

出版时间:2009-2

页数:258

版权说明:本站所提供下载的PDF图书仅提供预览和简介以及在线试读,请支持正版图书。

www.tushu000.com

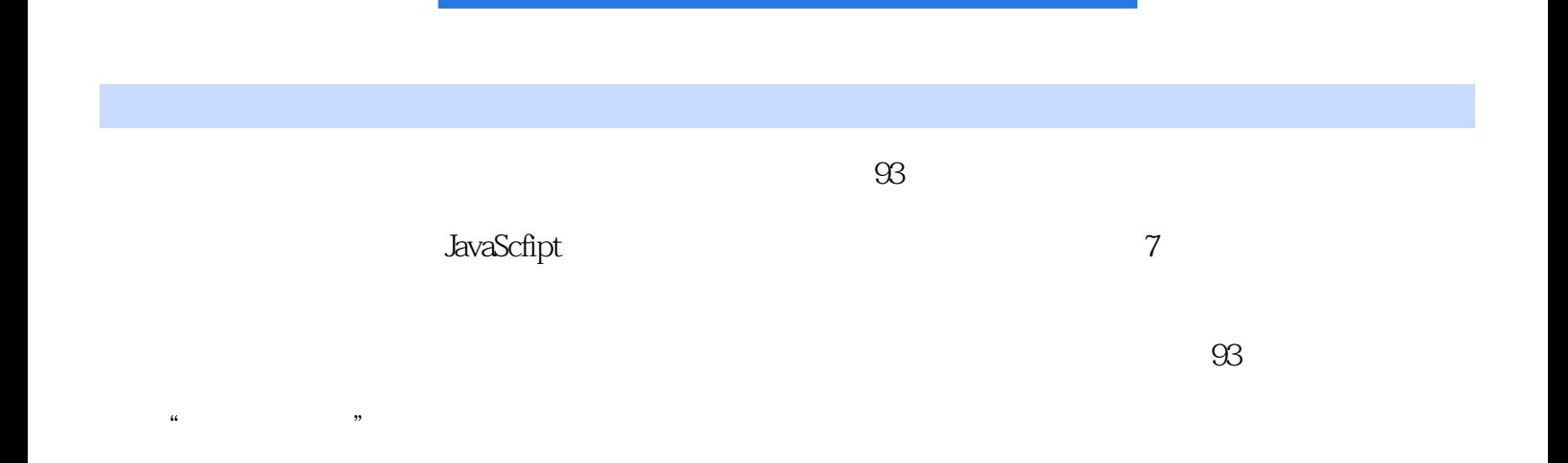

Flash

实例二十八 十二星座——运用表格排版网页页面

## Photoshop

## JavaScript

实例五十四 浮动广'告制作

……

本站所提供下载的PDF图书仅提供预览和简介,请支持正版图书。

:www.tushu000.com